# le cnam

# [Catalogue des stagesentreprises et de la formation](https://formation-entreprises.cnam.fr/) continue en journée

## **Initiation aux questions du travail et de l'emploi**

Présentation

Nombre de stagiaires maximum : 30

## **Responsable**

**Anne EYDOUX**, maitresse de conférences, Cnam

## **Public, conditions d'accès et prérequis**

Toute personne amenée à répondre, dans le cadre de son activité professionnelle, à des sollicitations demandant des opérations de recueil, de traitement et d'analyse de données.

**Cursus**: [Chargé d'accompagnement social et professionnel](https://formation-entreprises.cnam.fr/conseiller-conseillere-en-insertion-charge-e-d-accompagnement-social-et-professionnel--861277.kjsp?RH=1404459594780)

## **L'avis des auditeurs**

Les dernières réponses à l'enquête d'appréciation pour cet enseignement :

[Fiche synthétique au format PDF](https://sdnf.cnam.fr/oec-files/unites/TET010.pdf)

## **Objectifs**

#### **Objectifs pédagogiques**

Maîtriser les notions de base concernant le travail, l'emploi et les qualifications et comprendre les évolutions contemporaines du monde du travail et de l'entreprise Connaître les questions relatives à l'emploi, lire des tableaux statistiques

Le cours propose une entrée dans l'analyse du travail, de l'emploi et des qualifications. A partir de quelques thèmes choisis, il aborde des questions au cœur de l'actualité du monde du travail. A l'issue du cours, les auditeurs maîtriseront les notions de base concernant le travail, l'emploi et les qualifications et seront en mesure d'analyser les évolutions contemporaines du travail et de l'emploi. Ils seront capables de lire des articles sur ces questions et d'interpréter des graphiques et des tableaux statistiques.

#### **Compétences visées**

connaissance des questions relatives au travail, à l'emploi, au chômage, aux relations professionnelles, aux politiques publiques d'emploi et à la gestion de l'emploi dans les entreprises

#### **Enquête de satisfaction**

Cnam Entreprises étant dans une démarche d'amélioration continue, une enquête de satisfaction devra être complétée à la fin de la formation par chacun des stagiaires. Dans le cas d'un cursus, chaque unité d'enseignement (UE) sera évaluée individuellement.

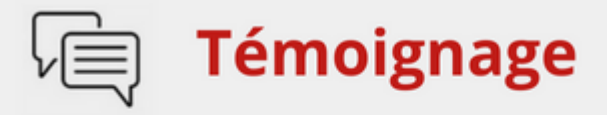

« Les cours sont extrêmement bien conçus, la présentation faite par l'enseignante est dynamique et ses explications sont très claires. On apprend beaucoup, sans jamais tr le temps long. »

Auditeur.rice promotion 2023 - 2024 · TE

## **Voir aussi les formations aux métiers de**

[Chargé / Chargée de projet emploi](https://formation-entreprises.cnam.fr/charge-chargee-de-projet-emploi-1173117.kjsp?RH=1404459594780)

### **Voir aussi les formations en**

[Marché du travail](https://formation-entreprises.cnam.fr/marche-du-travail-203686.kjsp?RH=1404459594780) [Chômage](https://formation-entreprises.cnam.fr/chomage-201832.kjsp?RH=1404459594780) [Conditions de travail](https://formation-entreprises.cnam.fr/conditions-de-travail-924239.kjsp?RH=1404459594780) **[Salariat](https://formation-entreprises.cnam.fr/salariat-202207.kjsp?RH=1404459594780)** [Organisation du travail](https://formation-entreprises.cnam.fr/organisation-du-travail-924372.kjsp?RH=1404459594780) [Gestion de l'emploi](https://formation-entreprises.cnam.fr/gestion-de-l-emploi-203209.kjsp?RH=1404459594780)

#### Programme

## **Programme**

Le programme est susceptible de varier d'une année sur l'autre, en fonction de l'actualité et des choix de l'équipe pédagogique.

- 1. Introduction : population active, emploi, chômage, grandes évolutions de l'emploi
- 2. Droit social
- 3. Qualifications et compétences. Marchés du travail, recrutement, discrimination
- 4. Les entretiens de recrutement
- 5. Relations professionnelles et conflits du travail
- 6. Qualité de vie et souffrance au travail

#### **Moyens pédagogiques**

Apports théoriques et pratiques – Etudes de cas

#### **Moyens techniques**

Vidéoprojecteur. Supports de cours. Tableau blanc

#### **Modalités de validation**

Examen sur table

Informations pratiques

## **Contact**

Posez-nous vos questions via [ce formulaire \(cliquer ici\)](https://www.cnam-entreprises.fr/contact/cnam-entreprises-une-equipe-dediee-a-votre-ecoute--860695.kjsp?RH=1404459594780) ou en appelant le 01 58 80 89 72 Du lundi au vendredi, de 09h30 à 17h00

## **Centre(s) d'enseignement**

[Cnam Entreprises Paris](https://www.cnam-entreprises.fr/cnam-entreprises-paris-1041014.kjsp?RH=1404459594780)

## **Complément lieu**

292, rue Saint Martin 75003 Paris

## **Session(s)**

du 16 octobre 2024 au 12 décembre 2024 16/10/2024 30/10/2024 14/11/2024 15/11/2024 11/12/2024 12/12/2024

## **Code Stage : TET010**

#### **Tarifs**

1 596 € net

Individuels : vous ne bénéficiez d'aucune prise en charge ou vous êtes demandeur d'emploi ? [Découvrez nos tarifs adaptés à votre situation](https://www.cnam-entreprises.fr/faire-financer-une-formation/je-finance-ma-formation-par-moi-meme-1460104.kjsp?RH=0041)

**Nombre d'heures** 42

**16 octobre 2024 - 12 décembre 2024**

## **Dates du stage**

Du 16 octobre au 12 décembre 2024

**Horaires** 9h00 - 17h00

## **Une question ?**

**[Remplir le formulaire de demande](https://www.cnam-entreprises.fr/contact/cnam-entreprises-une-equipe-dediee-a-votre-ecoute--860695.kjsp?RH=1404459594780)** ou appeler le **01 58 80 89 72**

Du lundi au vendredi (hors jours fériés) De 09h30 à 12h00 et de 13h30 à 17h00

## **Votre inscription**

**2 possibilités :**

#### S'inscrire en ligne

[Bulletin d'inscription à télécharger](https://formation-entreprises.cnam.fr/medias/fichier/bulletin-d-inscription-cnam-entreprises-2022-2023_1646659275222-pdf?ID_FICHE=13614&INLINE=FALSE) et à renvoyer par courrier à :

Cnam Entreprises Service inscription - Case B2B01 292 rue Saint-Martin 75003 Paris

ou par e-mail à : entreprises.inter@lecnam.net

/\*\*/ a.customlink:hover, a.customlink, a.customlink:visited { text-decoration: none; } a.customlink:visited, .button:active a.customlink { color: #857761; } .button:hover a.customlink { color: #333333; } /\*\*/

MISSION HANDI'CNAM Aider les auditeurs en situation de handicap

<https://formation-entreprises.cnam.fr/initiation-aux-questions-du-travail-et-de-l-emploi-861295.kjsp?RH=1404459594780>